## **PERM Processing Times**

(as of 12/31/2009)

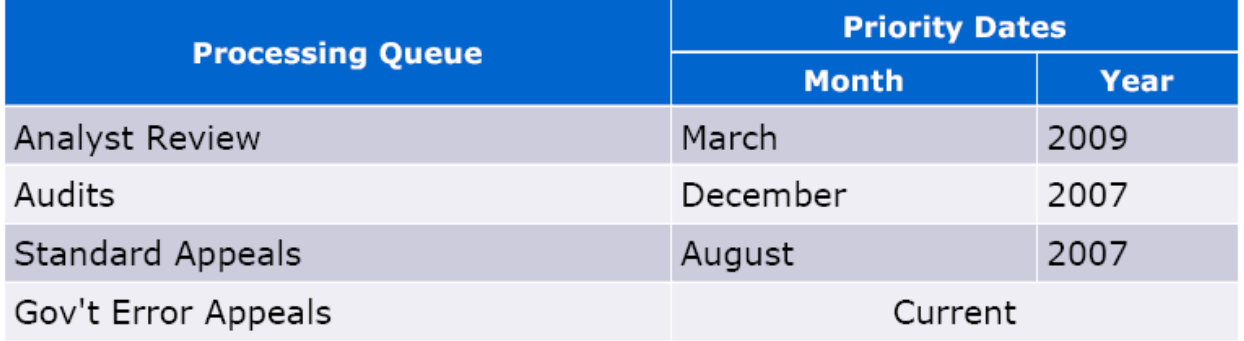

<u> 1980 - Johann Barbara, martxa alemaniar a</u>

Source: http://icert.doleta.gov/index.cfm?event=ehGeneral.dspAutoLogout